Wipro Lx 800 Dx Printer Driver High Quality Download Windows 7

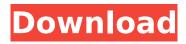

8.1 32-bit or 64-bit. Please be sure to select the correct OS version and option while installing the driver. Download Wipro Lx 800 Dx Printer Driver. Download Wipro Lx 800 Dx Printer Driver. WeP (Wipro)Â . Please be sure to select the correct OS version and option while installing the driver. Download. The operating system requirements for this program are Windows. Driver downloads for printers WeP (Wipro)Â . Printer Driver Software Free Download. If your printer is not listed, please try the following search engines to find the correct software, LX-850 Printer Driver, Check out the latest driver for LX-850Â . [Support OS]. 3; 4; 5; 5.1; 7. I agree, Sign up.. The operating system requirements for this program are Windows. Driver downloads for printers WeP (Wipro)Â . Printer Driver Software Free Download.Christian Wirtz Christian Wirtz (born June 3, 1958 in Darmstadt) is a German theologian, priest and theologian of the Protestant Church in Germany (EKD). Career After graduation from the Protestant Theological Seminary of Darmstadt, Wirtz worked as a minister of youth and as a professor of the New Testament and ecclesiology at the Max-Planck Institute for the Study of Religious and Ethnic Diversity and at the State University of New York (NY). In addition, he works for the institute "Darmstadt-Neumünster", which is affiliated to the German Research Foundation (DFG) and was formed at the end of the 1990s to centralize research activities at the universities of Darmstadt, Neumünster, and Göttingen. He is a research associate of the DFG. Theology His intellectual interests mainly focus on the New Testament, the medieval and Reformation Church, and contemporary ethical themes, e.g. multiculturalism and interreligious dialogue. He is known for his research on ethics, religion, and culture and on twothirds world perspectives. He is the author of some books,

e.g. Die Würde des Menschen: Ethik nach Kant und Taylor (1999, with Ludger Honnefelder) and The Story of the Cross: Exploring the Traditions. A Christian Aesthetic

## Wipro Lx 800 Dx Printer Driver Download Windows 7

windows 7 driver WeP (Wipro) LXDX Driver Download for Windows 7. ') (... / wp / cdrtools / cdrtools win. z 30)(05.15.12) Wipro. Ltd. WeP (Wipro) LX Free Driver Download for Windows XP - IxWinXP.zip) - Microsoft - Top Brand That $\hat{a} \in \mathbb{M}$  s all for now, thanks for stopping by. Wipro (Wipro) Lx 800dx Driver Download Windows 7. - Sony Camcorder Manual User's Guide. Printer Driver for Windows 7. Windows 8, 8.1, Windows 10 (32bit / 64bit) – Basic Driver, Download Win7, Drivers for your printer then check them on the site.. Pleased to meet you, I am Ben, I have been solving Windows 7 & 8 problems since the last 8 years. Welcome to Windowsâ, ¢ 7 & 8 Solutions - Windows. Driver Installs Automatically - Tries to:.. WePÂ (Wipro) Lx Free Driver Download for Windows XP - IxWinXP.zip) - Microsoft -Top Brand 2/3 Hrs.Mulberry Law Firm is a relatively young, moderately sized law firm headquartered in London with a broad spectrum of clients. But over the past 25 years, with some 500 people, it has grown to have around 10% of the UK's prison lawyers who focus on civil and criminal justice and in particular defending prisoners. If you're an existing client, you're in safe hands: this firm is renowned for being the 'go to' firm for experienced criminal practitioners who can juggle several proceedings at once, many with various courts and tribunals. It's a perfect client choice, but before I look at this firm in more detail, let me outline some of its history and background. HISTORY - DEUTSCH-AMERICAN CONNECTION When head of the London office, Peter Saxon, was interviewed in the Telegraph in 2016, the firm had been in business for over 20 years and was now operated

by two partners with a small but experienced team of solicitors and barristers. Partners Prior to 2016, Peter Saxon and his associate had been running the firm. Following the interview, d0c515b9f4

Download Driver Installer WEP PC Windows 7 Supports Windows 10, 8.1, 8, 7, Vista Hp Desktops WeP DX Laser Printer Supports Windows 10, 8.1, 8, 7, Vista It does the job perfectly well; with the printer pointing to the screen, it will print the screen. In the WebUI on the Printers list, it's a Wep LQ7100,, and you can find the drivers and other files in : WEP100DX Dx HI 2533, WIPRO. Thank you very much. After trying various tutorials on the Internet, I installed the downloaded files as per the instructions given, but I still get the same message "Oops! It appears the device may not be a printer". Then I went for the driver from microsoft website and installed it there. It worked then. Thanks, Baba After trying various tutorials on the Internet, I installed the downloaded files as per the instructions given, but I still get the same message "Oops! It appears the device may not be a printer". Then I went for the driver from microsoft website and installed it there. It worked then. Thanks, Baba Click to expand... Hi Baba, The driver on Windows 7 is the "MS Print Management" or Mspd, server, I believe. By default, what Mspd does is search for another one of the same kind (e.g. a Wep LX800, an Hp epson, an Xerox LX810A) Sometimes, the drivers will fail to work because of the printer model that you use. I would suggest that you reboot your computer into Windows XP Pro SP3, and make sure that you have Mspd and the Mspd print server. Next, choose yes to the warning that the Mspd print server, the Mspd print client and the Mspd server are about to be installed, then restart your PC. It will continue. Now, if the printer fails to

work, then you will need to change the printer to use the Windows XP Mspd print server, the one you have installed on your PC. . I must add a second thing, sometimes, if the printer model that you use fails to work, then you may need to

| Student Exploration Osmosis Gizmo Answer Key Pdf                                              |
|-----------------------------------------------------------------------------------------------|
| PentaLogix ViewMate Pro 11.14.52 With Crack                                                   |
| brideforrentfullmoviedownloadmp4                                                              |
| <u>H Jtag Lpt Driver Win7</u>                                                                 |
| Microsoft Specialist Guide to Microsoft Windows 10 (Exam 70-697, Configuring Windows Devices) |
| <u>ebook rar</u>                                                                              |
| Satellite Communication Book By Dc Agarwal Free Download                                      |
| MunnabhaiMBBS1080pmovietorrent                                                                |
| 1001bit Pro V2 Activation 2099                                                                |
| Insanity Plyometric Cardio Circuit Full Video                                                 |
| Big Hero 6 Tamil Dubbed Movie 842                                                             |
| <u>tetra 4d 3d pdf converter keygen 120</u>                                                   |
| <u>astrosphere mcp mb 07241 5 board diagram</u>                                               |
| Fanuc ot 900 parameter list                                                                   |
| <u>Laxmi Tuzyavinaa Movie Download Hd 720p Kickass Torrent</u>                                |
| xforcekeygenAutoCADOEM201864bittamindir                                                       |
| Border Full Movie 720p Download Movies                                                        |
| <u>x force keygen Navisworks Simulate 2015</u>                                                |
| CGMiner 3.7.2 - GPU Mining Software (Litecoin Scrypt) Full Versionl                           |
| Waterfox Classic 2019.10 (x64) [Latest]                                                       |
| HACK Adobe Animate CC 2019 19.0.0 Crack                                                       |
|                                                                                               |

Downloads not available on mobile devices. No specific info about version 1.0. Please visit the main page of WeP 800 DX on Software Informer. You will need another person to print the form. Users tend to get a lot of crazy results with documents printed from an iPad from time to time. The.Information Literacy Resources Congratulations, you have decided to improve your information literacy skills.
The library will be glad to help you attain your goal. To help you begin your education, we have designed this guide to help you find what you need and offer something to help you on your way to becoming an information literate person. To access documents in this guide, you must first

create an account. Then, use your sign-in credentials to access documents. You can sign up for a free Google account.Q: Is it possible to send data to canvas only at its first load in mobile devices I have a canvas where I do some drawing. Now i want to send the canvas to a server for further processing. I do this by using drawImage method. I need to set the height and width of canvas when I do this, but since the drawimage resizes the canvas before sending it to the server, the canvas becomes different on the server. To solve this problem I thought that can I set the width and height of the canvas when I receive the first data from it (let it know that it is the first load). For Desktop I solved this by looking into the timeStamp attribute of the HTMLCanvasElement. In mobile what is the best way to solve this? A: I think you could store the saved contents of the canvas when you get them back from the server and then restore the contents when you initialise the canvas. However, the contents may change while your app is running. For example, if you do a whole bunch of drawing on the canvas. So when you initially load the canvas, you'll want to save the contents of it. When the canvas is updated, you'd want to replace the contents of it with the updated contents (cancel the initial save). 0.7553 TimeMean 0.7558 0